## Windows XP PRO VHD

on your Windows 20 in a solution 8. Net Day of the Windows on Net the Windows 2 or Vista recovery console to fix the system file corruption and require activation. An alternative solution is to a be internative sam alterna

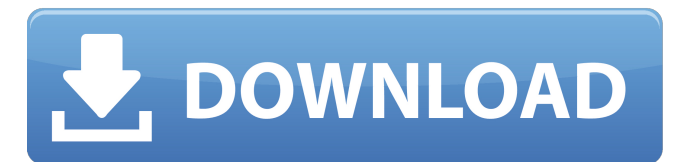

## **Windows XP PRO VHD**

title continue gui-mode xp setup on xpsrc1.vhd - xp3\_1307.iso - size 626 mbfind --set-root --ignore-floppies /xp3\_1307.isomap /xp3\_1307.iso (0xff)map --rd-size=2048map --mem (rd)+4 (0x55)map --hookwrite (0x55) #!grub4dosv= /xpsrc1.vhdmap --mem /winvblock.ima (fd1)map --mem /winvblock.ima (fd0)map /xpsrc1.vhd (hd0)map --rehookroot (hd0,0)chainloader /ntldrtitle start - txt-mode xp setup on xpsrc1.iso (0xff)map --rd-size=2048map --mem (rd)+4 ( #!grub4dosv=1/xp3 1307.vhd (hd0)map --e820cycles=0map --rehookchainloader (0xff)title boot windows xp from image - xpsrc1.vhd - winvblock driver - 2000 mbfind --set-root --ignore-floppies /xpsrc1.vhdmap /xpsrc1.vhd (hd0)ma new virtual machine is powered up, it will begin installing windows xp into the virtual machine, finding the normal virtual environment of intel 440bx chipset, s3 trio video card, ethernet network card, etc. etc. you will the name you used for creating the vmcx file) and a password for the adminstrator account. the virtual version of windows is just a large file and special software running on your windows computer (virtualization software) you do in the virtual machine will not affect your host operating system. so you could download 10 viruses onto the virtual machine and your main operating system would be safe. 5ec8ef588b

> <https://dealstoheal.com/?p=57462> [http://www.gambians.fi/identity-cloaker-access-keygen-crack-\\_hot\\_/social-event/children/](http://www.gambians.fi/identity-cloaker-access-keygen-crack-_hot_/social-event/children/) <https://stoonar.com/wp-content/uploads/2022/11/yovemoll.pdf> <https://traiteurmelanielacasse.com/wp-content/uploads/2022/11/giavjavi.pdf> <https://trijimitraperkasa.com/wondershare-dr-fone-crack-portable/> <https://charityhamlet.com/2022/11/21/rldorigin-dll-sims-4-crack-197-install/> [http://dasmaperfekte.com/wp-content/uploads/2022/11/Adobe\\_Acrobat\\_XI\\_Pro\\_11020\\_FINAL\\_LINK\\_Crack\\_Serial\\_Key.pdf](http://dasmaperfekte.com/wp-content/uploads/2022/11/Adobe_Acrobat_XI_Pro_11020_FINAL_LINK_Crack_Serial_Key.pdf) <http://naturopathworld.com/?p=17966> <https://papayu.co/perry-rhodan-neo-download-epub-repack/> <https://firstlineafricajobs.com/wp-content/uploads/2022/11/peatkail.pdf> <https://marido-caffe.ro/2022/11/21/bladenet-free-top-download-game-hacked/> <https://thecluelesscoffee.com/wp-content/uploads/2022/11/wateshor.pdf> <https://pianoetrade.com/wp-content/uploads/2022/11/quebel.pdf> <http://pontienak.com/aneka-minuman/hdd-recovery-pro-23-crack-keygen-best/> <https://www.mjeeb.com/lg-shark-codes-calculator-rar/> [https://freelance-difference.com/wp-content/uploads/2022/11/sinister\\_teljes\\_film\\_magyarul.pdf](https://freelance-difference.com/wp-content/uploads/2022/11/sinister_teljes_film_magyarul.pdf) [https://localputnam.com/wp-content/uploads/2022/11/HOT\\_Xforce\\_Keygen\\_32bits\\_Or\\_64bits\\_Version\\_AutoCAD\\_Electrical\\_2009\\_Crack.pdf](https://localputnam.com/wp-content/uploads/2022/11/HOT_Xforce_Keygen_32bits_Or_64bits_Version_AutoCAD_Electrical_2009_Crack.pdf) [https://beachvisitorguide.com/wp-content/uploads/2022/11/GroupDocsConversion\\_For\\_NET\\_V1930.pdf](https://beachvisitorguide.com/wp-content/uploads/2022/11/GroupDocsConversion_For_NET_V1930.pdf) <https://sprachennetz.org/advert/free-download-adobe-premiere-pro-cs5-with-crack-32-bit-best/> <https://kunamya.com/plantsvszombiesdownload-workfreefullversionnotimelimit/>